```
$ cat welcome.c
#include <stdio.h>
int main(int argc, char *argv[])
 printf("COS 217\n");
 printf("Introduction to Programming Systems\n\n");
 printf("Fall, 2018\n");
  return 0;
$ qcc217 welcome.c -o welcome
$ ./welcome
COS 217
Introduction to Programming Systems
Fall, 2018
```

### **Agenda**

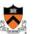

#### Course overview

- Introductions
- Course goals
- Resources
- Grading
- Schedule
- · Policies

#### Getting started with C

- · History of C
- · Building and running C programs
- · Characteristics of C
- · C details (if time)

### **Introductions**

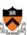

#### Lead Instructor

· Andrew Appel appel@princeton.edu

#### **Lead Preceptor**

· Xiaoyan Li xiaoyan@cs.princeton.edu

#### **Faculty Preceptor**

• Donna Gabai dgabai@cs.princeton.edu

#### Preceptors

· Seo Young Kyung skyung@princeton.edu · Austin Le austinle@princeton.edu Logan Stafman stafman@princeton.edu • Alberto Mizrahi Benmaman albertob@princeton.edu

· Jiashuo Zhang

jiashuoz@princeton.edu

### **Agenda**

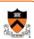

#### Course overview

- Introductions
- · Course goals
- Resources
- Grading
- Policies
- Schedule

#### Getting started with C

- History of C
- · Building and running C programs
- · Characteristics of C
- · C details (if time)

# Goal 1: Programming in the Large

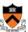

#### Goal 1: "Programming in the large"

· Help you learn how to compose large computer programs

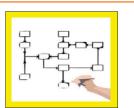

#### Topics

· Modularity/abstraction, information hiding, resource management, error handling, testing, debugging, performance improvement, tool support

### Goal 2: Under the Hood

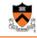

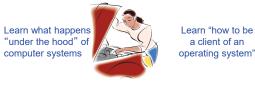

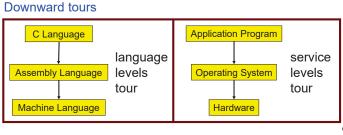

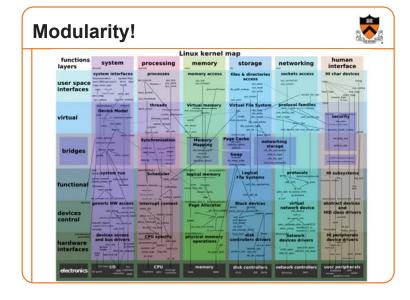

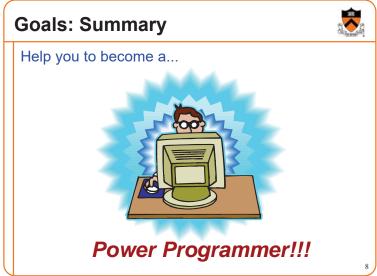

Goals: Why C?

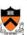

Question: Why C instead of Java?

Answer 1: Primary language for "under the hood" programming

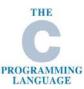

Answer 2: Knowing a variety of approaches helps you "program in the large" Goals: Why Linux?

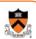

**Question**: Why use the Linux operating system?

Answer 1: Linux is the industry standard for servers and embedded devices

Answer 2: Linux (with GNU tools) is good for programming (which helps explain answer 1)

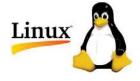

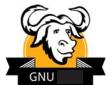

### **Agenda**

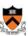

#### Course overview

- Introductions
- Course goals
- Resources
- Grading
- Schedule
- Policies

#### Getting started with C

- · History of C
- · Building and running C programs
- Characteristics of C
- · C details (if time)

### Lectures

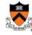

- · Describe material at conceptual (high) level
- · Slides available via course website

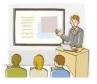

#### Lecture etiquette

- · Let's start on time, please
- · Please don't use electronic devices during lectures

• If you must phiddle with your phone or laptop, sit in the back row where you won't distract other students

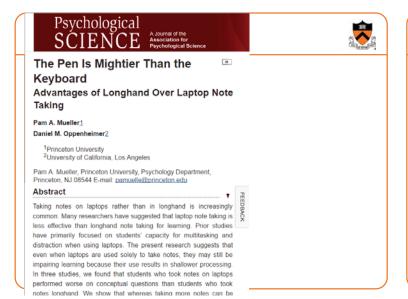

#### Lectures

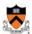

### iClicker

- Please obtain one and register in Blackboard (not with iClicker – they'll charge you)
- Occasional questions in class, graded on participation (with a generous allowance for not being able to attend)

14

### iClicker Question

#### Q: Do you have an iClicker with you today?

- · A. Yes
- B. No, but I've been practicing my mental electrotelekinesis and the response is being registered anyway
- C. I'm not here, but someone is iClicking for me (don't do this! it's academic fraud)

### **Precepts**

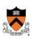

#### **Precepts**

- · Describe material at the "practical" (low) level
- · Support your work on assignments
- · Hard copy handouts distributed during precepts
- · Handouts available via course website

#### Precept etiquette

- Attend your precept attendance will be taken
- Use SCORE to move to another precept
  - Trouble ⇒ See Colleen Kenny (CS Bldg 210)
    - But Colleen can't move you into a full precept
- Must miss your precept?  $\Rightarrow$  inform preceptors & attend another

Precepts begin <u>next week!</u> (No precept this week)

16

### **Website**

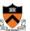

#### Website

- · Access from http://www.cs.princeton.edu/
  - Princeton CS → Courses → Course Schedule → COS 217
  - · Home page, schedule page, assignment page, policies page

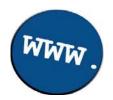

### Piazza

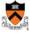

#### Piazza

- http://piazza.com/class#spr2018/cos217/
- · Instructions provided in first precept

#### Piazza etiquette

- · Study provided material before posting question
  - Lecture slides, precept handouts, required readings
- · Read all (recent) Piazza threads before posting question
- Don't show your code!!!
  - · See course policies

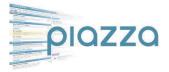

#### **Books**

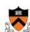

#### The Practice of Programming (recommended)

- · Kernighan & Pike
- "Programming in the large"

#### Computer Systems: A Programmer's Perspective (Third Edition) (recommended)\*

- Bryant & O'Hallaron
- \*out of stock until oct 16th,
- "Under the hood"

  a few use
- a few used copies at Labyrinth, readings available in Blackboard

# C Programming: A Modern Approach (Second Edition) (required)

- Kina
- C programming language and standard libraries

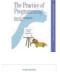

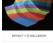

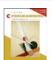

19

#### **Manuals**

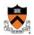

#### Manuals (for reference only, available online)

- Intel 64 and IA-32 Architectures Software Developer's Manual, Volumes 1-3
- Intel 64 and IA-32 Architectures Optimization Reference Manual
- · Using as, the GNU Assembler

#### See also

• Linux man command

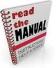

2

### **Programming Environment**

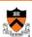

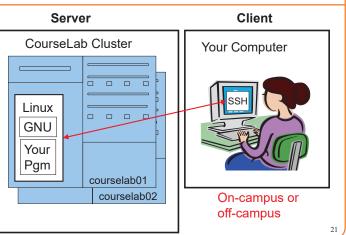

### **Agenda**

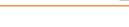

#### Course overview

- Introductions
- · Course goals
- Resources
- Grading
- Policies
- Schedule

#### Getting started with C

- History of C
- Building and running C programs
- · Characteristics of C
- C details (if time)

22

### Grading

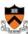

| Course Component  | Percen | tage of Grade         |
|-------------------|--------|-----------------------|
| Assignments *     | 50     |                       |
| Midterm Exam **   | 15     | These percentages are |
| Final Exam **     | 25     | approximate           |
| Participation *** | 10     |                       |

- \* Final assignment counts double; penalties for lateness
- \*\* Closed book, closed notes, no electronic devices
- \*\*\* Did your involvement benefit the course as a whole?
  - Lecture/precept attendance and participation counts

### **Programming Assignments**

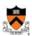

#### Programming assignments

(some individual, some done with a partner from your precept)

- 0. Introductory survey
- 1. "De-comment" program
- 2. String module
- 3. Symbol table module
- 4. Assembly language programs
- 5. Buffer overrun attack
- 6. Heap manager module
- 7. Game referee

#### Assignments 0 and 1 are available now

Start early!

24

### **Agenda**

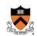

#### Course overview

- Introductions
- Course goals
- Resources
- Grading
- Policies
- Schedule

#### Getting started with C

- History of C
- Building and running C programs
- · Characteristics of C
- · C details (if time)

### **Policies**

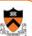

Study the course "Policies" web page!

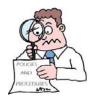

#### Especially the assignment collaboration policies

- · Violations often involve trial by Committee on Discipline
- Typical course-level penalty is F for course
- Typical University-level penalty is suspension from University for 1 academic year

26

4

### **Assignment Related Policies**

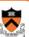

#### Some highlights:

- You may not reveal any of your assignment solutions (products, descriptions of products, design decisions) on Piazza.
- Getting help: To help you compose an assignment solution you
  may use only authorized sources of information, may consult with
  other people only via the course's Piazza account or via interactions
  that might legitimately appear on the course's Piazza account, and
  must declare your sources in your readme file for the assignment.
- Giving help: You may help other students with assignments only
  via the course's Piazza account or interactions that might
  legitimately appear on the course's Piazza account, and you may
  not share your assignment solutions with anyone, ever, in any form.

#### Ask the instructor for clarifications

· Permission to deviate from policies must be obtained in writing

27

### **Agenda**

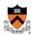

#### Course overview

- Introductions
- Course goals
- Resources
- Grading
- PoliciesSchedule

#### Getting started with C

- History of C
- Building and running C programs
- · Characteristics of C
- C details (if time)

28

### **Course Schedule**

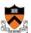

| Weeks | Lectures                         | Precepts                             |  |
|-------|----------------------------------|--------------------------------------|--|
| 1-2   | Number Systems<br>C (conceptual) | Linux/GNU<br>C (pragmatic)           |  |
| 3-6   | Programming in the Large         | Advanced C                           |  |
| 6     | Midterm Exam                     |                                      |  |
| 7     | Midterm                          | Midterm break!                       |  |
| 8-13  | "Under the Hood" (conceptual)    | "Under the Hood" (assignment how-to) |  |
|       | Reading Period                   |                                      |  |
|       | Final Exam                       |                                      |  |

Questions?

### **Agenda**

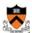

31

33

#### Course overview

- Introductions
- · Course goals
- Resources
- Grading
- GradingPolicies
- Schedule

#### Getting started with C

- · History of C
- Building and running C programs
- · Characteristics of C
- · C details (if time)

### The C Programming Language

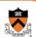

Who?

Dennis Ritchie

When? ~1972

Where? Bell Labs

Why? Build the Unix OS

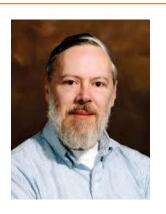

32

#### Java vs. C: History 1960 1970 1972 1978 1989 1999 2011 Algol ANSI C89 ISO C99 ISO C11 **→** C K&R C LISP C++ Smalltalk

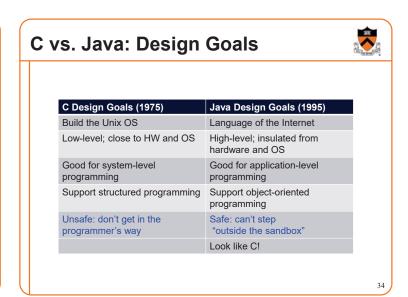

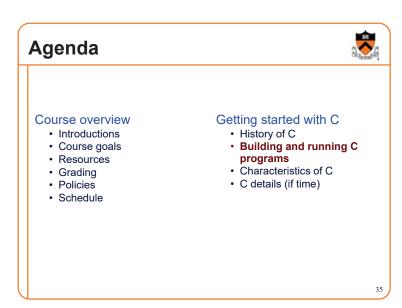

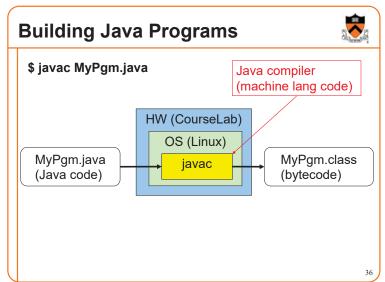

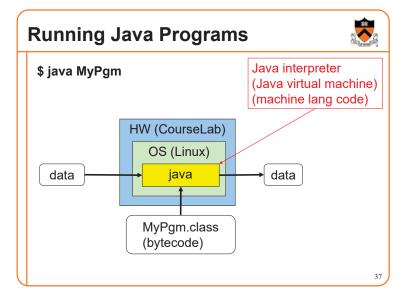

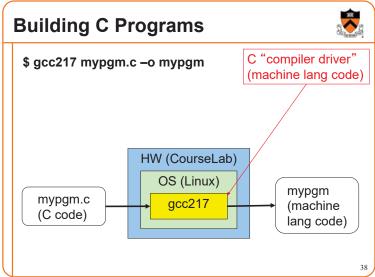

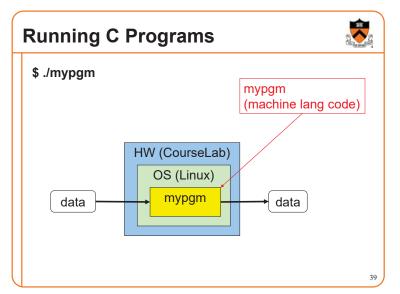

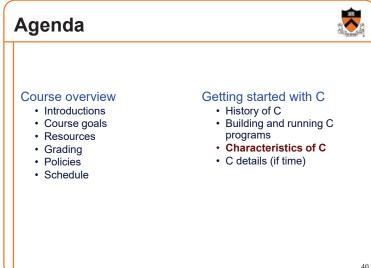

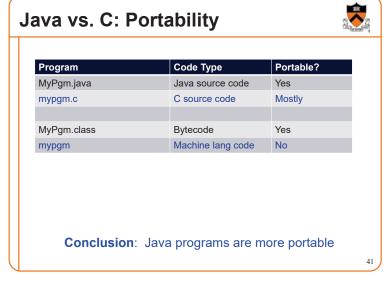

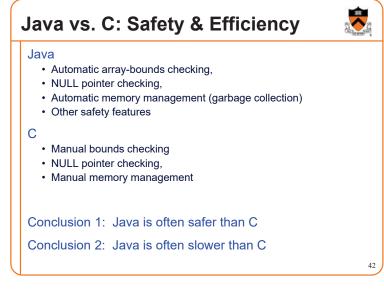

### Java vs. C: Characteristics

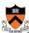

|             | Java | С |
|-------------|------|---|
| Portability | +    | - |
| Efficiency  | ~    | + |
| Safety      | +    | - |

### **▶** iClicker Question

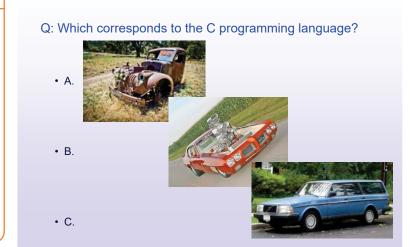

## Agenda

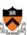

#### Course overview

- Introductions
- Course goals
- Resources
- Grading
- Policies
- Schedule

#### Getting started with C

- History of CBuilding and running C programs
- Characteristics of C
- C details (if time)

### Java vs. C: Details

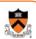

Remaining slides provide some details

Use for future reference

Slides covered now, as time allows...

### Java vs. C: Details

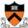

|                                 | Java                                                                                                    | С                                                                                                 |
|---------------------------------|----------------------------------------------------------------------------------------------------|---------------------------------------------------------------------------------------------------|
|                                 | Hello.java:                                                                                                    | hello.c:                                                                                          |
| Overall<br>Program<br>Structure | <pre>public class Hello { public static void main    (String[] args)    { System.out.println(           "hello, world");    } }</pre> | <pre>#include <stdio.h> int main(void) { printf("hello, world\n");    return 0; }</stdio.h></pre> |
| Building                        | \$ javac Hello.java                                                                                                    | \$ gcc217 hello.c -o hello                                                                        |
| Running                         | <pre>\$ java Hello hello, world \$</pre>                                                                                              | <pre>\$ ./hello hello, world \$</pre>                                                             |

### Java vs. C: Details

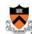

|                      | Java                                  | С                                                                          |
|----------------------|---------------------------------------|----------------------------------------------------------------------------|
| Character type       | char // 16-bit Unicode                | char /* 8 bits */                                                          |
| Integral types       | byte                                  | <pre>(unsigned) char (unsigned) short (unsigned) int (unsigned) long</pre> |
| Floating point types | float // 32 bits<br>double // 64 bits | float<br>double<br>long double                                             |
| Logical type         | boolean                               | <pre>/* no equivalent */ /* use int */</pre>                               |
| Generic pointer type | Object                                | void*                                                                      |
| Constants            | final int MAX = 1000;                 | <pre>#define MAX 1000 const int MAX = 1000; enum {MAX = 1000};</pre>       |

### Java vs. C: Details

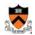

|                      | Java                                                                    | С                                              |
|----------------------|-------------------------------------------------------------------------|------------------------------------------------|
| Arrays               | <pre>int [] a = new int [10]; float [][] b =   new float [5][20];</pre> | <pre>int a[10]; float b[5][20];</pre>          |
| Array bound checking | // run-time check                                                       | /* no run-time check */                        |
| Pointer type         | <pre>// Object reference is an // implicit pointer</pre>                | int *p;                                        |
| Nullpointer checking | // Check for NULL, // throw exception                                   | // no run-time check                           |
| Record type          | <pre>class Mine { int x;  float y; }</pre>                              | <pre>struct Mine { int x;    float y; };</pre> |

### Java vs. C: Details

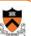

|                      | Java                                                             | С                                                               |
|----------------------|------------------------------------------------------------------|-----------------------------------------------------------------|
| Strings              | <pre>String s1 = "Hello"; String s2 = new String("hello");</pre> | <pre>char *s1 = "Hello"; char s2[6]; strcpy(s2, "hello");</pre> |
| String concatenation | s1 + s2<br>s1 += s2                                              | <pre>#include <string.h> strcat(s1, s2);</string.h></pre>       |
| Logical ops *        | &&,   , !                                                        | &&,   , !                                                       |
| Relational ops *     | =, !=, >, <, >=, <=                                              | =, !=, >, <, >=, <=                                             |
| Arithmetic ops *     | +, -, *, /, %, unary -                                           | +, -, *, /, %, unary -                                          |
| Bitwise ops          | >>, <<, >>>, &,  , ^                                             | >>, <<, &,  , ^                                                 |
| Assignment ops       | =, *=, /=, +=, -=, <<=,<br>>>=, >>>=, =, &=, ^=,  =,<br>%=       | =, *=, /=, +=, -=, <<=,<br>>>=, =, &=, ^=,  =, %=               |

<sup>\*</sup> Essentially the same in the two languages

es

### Java vs. C: Details

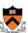

|               | Java                                                          | С                                                             |
|---------------|---------------------------------------------------------------|---------------------------------------------------------------|
| if stmt *     | <pre>if (i &lt; 0)     statement1; else     statement2;</pre> | <pre>if (i &lt; 0)     statement1; else     statement2;</pre> |
| switch stmt * | <pre>switch (i) {    case 1:</pre>                            | <pre>switch (i) {    case 1:</pre>                            |
| goto stmt     | // no equivalent                                              | goto someLabel;                                               |

<sup>\*</sup> Essentially the same in the two languages

### Java vs. C: Details

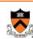

|                       | Java                                                  | С                                                        |
|-----------------------|-------------------------------------------------------|----------------------------------------------------------|
| for stmt              | <pre>for (int i=0; i&lt;10; i++)     statement;</pre> | <pre>int i; for (i=0; i&lt;10; i++)     statement;</pre> |
| while stmt *          | <pre>while (i &lt; 0)     statement;</pre>            | <pre>while (i &lt; 0)     statement;</pre>               |
| do-while stmt *       | <pre>do     statement; while (i &lt; 0)</pre>         | <pre>do     statement; while (i &lt; 0);</pre>           |
| continue stmt *       | continue;                                             | continue;                                                |
| labeled continue stmt | continue someLabel;                                   | /* no equivalent */                                      |
| break stmt *          | break;                                                | break;                                                   |
| labeled break stmt    | break someLabel;                                      | /* no equivalent */                                      |

<sup>\*</sup> Essentially the same in the two languages

52

### Java vs. C: Details

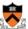

|                               | Java                                                                | С                                              |
|-------------------------------|---------------------------------------------------------------------|------------------------------------------------|
| return stmt *                 | return 5;<br>return;                                                | return 5;<br>return;                           |
| Compound stmt (alias block) * | <pre>{     statement1;     statement2; }</pre>                      | <pre>{     statement1;     statement2; }</pre> |
| Exceptions                    | throw, try-catch-finally                                            | /* no equivalent */                            |
| Comments                      | /* comment */ // another kind                                       | /* comment */                                  |
| Method / function call        | <pre>f(x, y, z); someObject.f(x, y, z); SomeClass.f(x, y, z);</pre> | f(x, y, z);                                    |

#### \* Essentially the same in the two languages

### **Example C Program**

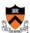

```
#include <stdio.h>
#include <stdlib.h>

int main(void)
{    const double KMETERS_PER_MILE = 1.609;
    int miles;
    double kMeters;

    printf("miles: ");
    if (scanf("%d", &miles) != 1)
    {       fprintf(stderr, "Error: Expected a number.\n");
            exit(EXIT_FAILURE);
    }

    kMeters = (double)miles * KMETERS_PER_MILE;
    printf("%d miles is %f kilometers.\n",
            miles, kMeters);
    return 0;
}
```

### **Summary**

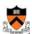

#### Course overview

- Introductions
- · Course goals
  - Goal 1: Learn "programming in the large"
  - Goal 2: Look "under the hood" and learn low-level programming
  - Use of C and Linux supports both goals
- Resources
  - Lectures, precepts, programming environment, Piazza, textbooks
  - Course website: access via http://www.cs.princeton.edu
- Grading
- Policies
- Schedule

**Summary** 

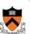

#### Getting started with C

- · History of C
- Building and running C programs
- · Characteristics of C
- · Details of C
  - Java and C are similar
  - Knowing Java gives you a head start at learning C

--

55

### **Getting Started**

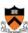

#### Check out course website soon

- Study "Policies" page
- · First assignment is available

#### Establish a reasonable computing environment soon

• Instructions given in first precept

57